## **VORGEHENSWEISE ZUM SENDER UPDATE**

ONNANDER

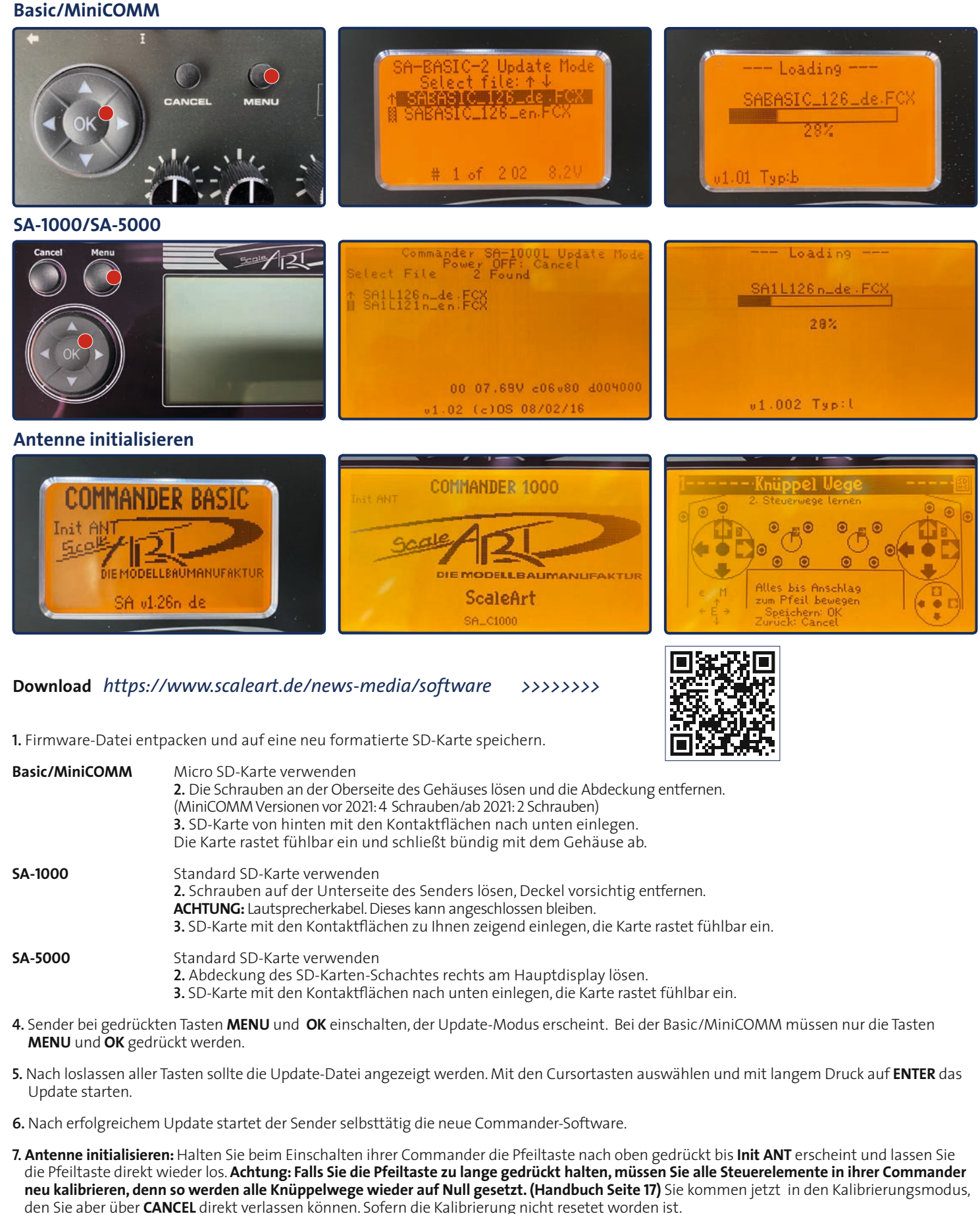

8. Die SD-Karte kann im Sender verbleiben. Sender wieder schließen und verschrauben, dabei bei der SA-1000 wieder auf das Lautsprecherkabel .achten